## 3/12/2004 **Exceptions Log SA**

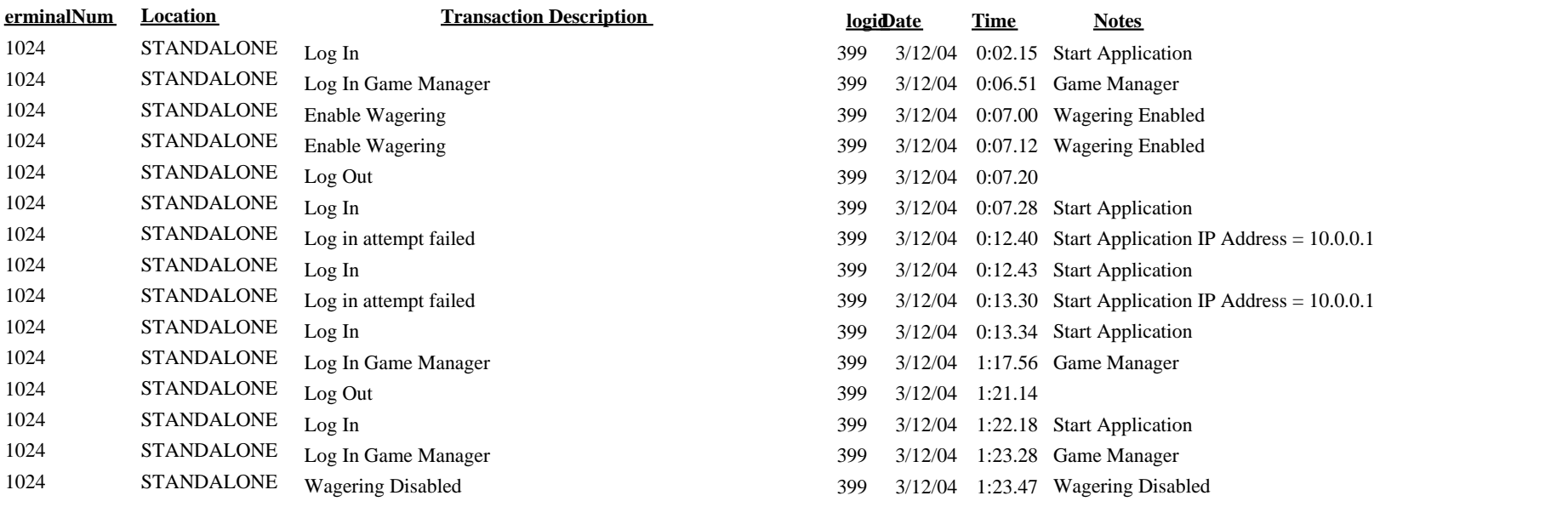